重要保管 ▎ 本紙は、ご覧いただいた後も大切に保管してください。

## ソフトウェア使用条件適用一覧

お使いの機種、モデルによって、添付されているソフトウェアは異なります。

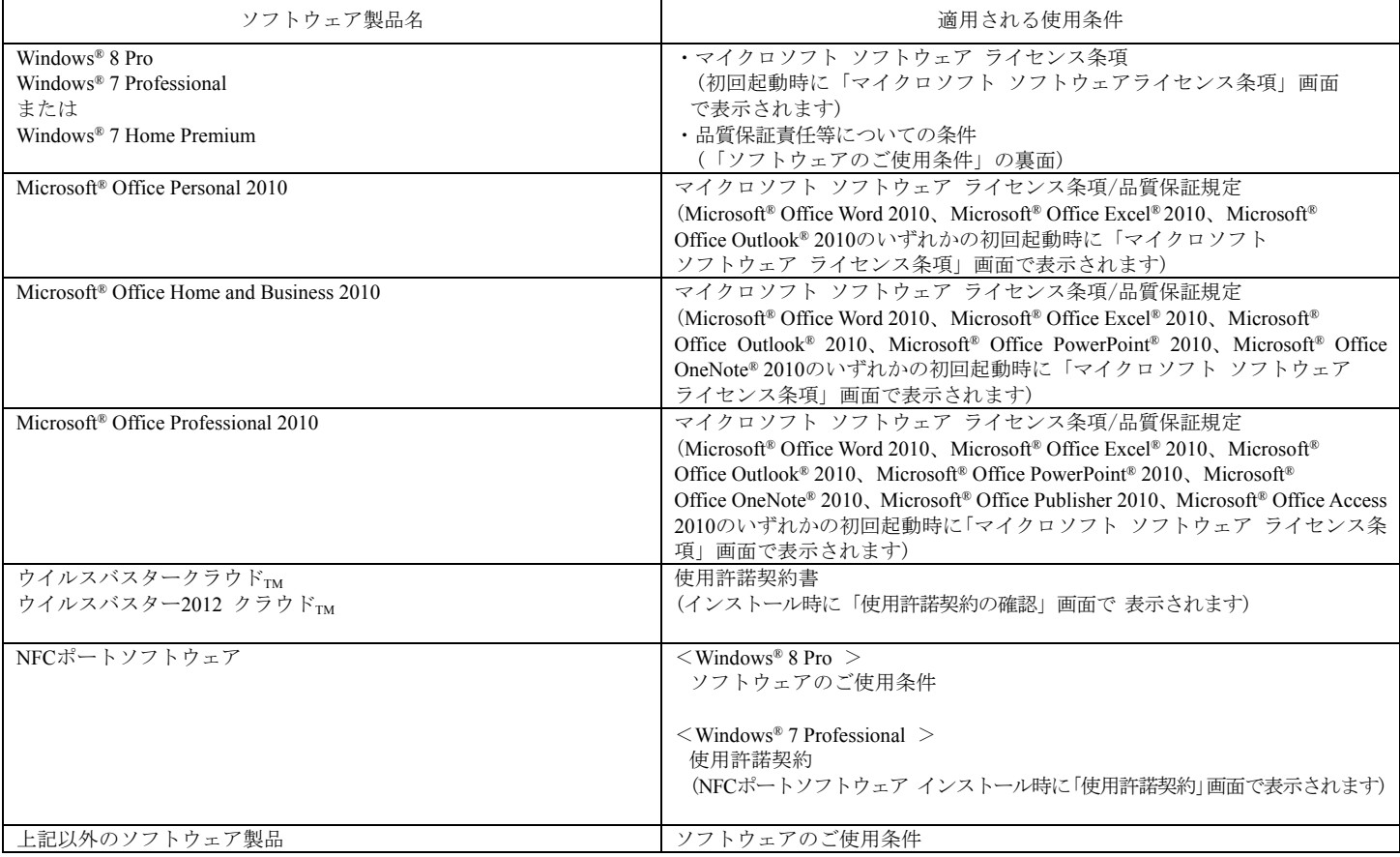

## 添付ソフトウェアサポート窓口一覧

本製品に添付しております各種ソフトウェアのサポート等に関しましては、以下の窓口までお問い合わせください。 なお、お使いの機種、OS、モデルによって、添付されているソフトウェアは異なります。

- ●Microsoft® Office Personal 2010、Microsoft® Office Home and Business 2010、Microsoft® Office Professional 2010
- 本製品に添付の「Office Personal 2010」、「Office Home & Business 2010」または「Office Professional 2010」パッケージにあるマニュアルに従い、 マイクロソフト株式会社にお問い合わせください。
	- URL http://support.microsoft.com/default.aspx?LN=JA
- ●ウイルスバスタークラウドTM、ウイルスバスター2012 クラウドTM トレンドマイクロ株式会社 ウイルスバスターサービスセンター 受付時間 :9:30~17:30(土日、祝祭日含む) TEL :0570-01-9610(有料:ナビダイヤル) 03-5334-1087(光電話・PHSをご利用のお客様)

## ●Roxio Creator LJB

コーレル・ロキシオサポートセンター インターネットアドレス:http://www.roxio.jp/support/ ※インターネットでのお問い合わせには、ユーザー登録が必要です 電話番号:0570-001-002(ナビダイヤル) 受付時間:10:00~12:00、13:30~17:30(土日祝日、特別休業日を除く) ●ドコモ コネクションマネージャ ドコモインフォーメーションセンター ドコモの携帯電話からの場合:(局番無し)151 \*一般電話などからはご利用できません。 一般電話などからの場合 :0120-800-000 \*携帯電話、PHSからもご利用できます。 午前9時~午後8時 URL http://www.nttdocomo.co.jp ●Corel<sup>®</sup> WinDVD<sup>®</sup> コーレル株式会社 テクニカルサポート Tel: 03-3544-8179 FAX: 03-3544-8175 電話料金有料、サポート自体無償 10:00~12:00、13:30~17:30 月~金曜日(ただし土日祝祭日、指定休業日を除く) URL http://www.corel.jp/support/ よりQ&A検索を行ってください。 解決できない場合には、上記ページにある「お問い合わせフォーム」をご利用の上、お問い合わせください。 [お問い合わせの前に] コーレル製品のウェブサイトでは、24時間いつでもご利用いただけるように、よくあるご質問を掲載した「製品別FAQ」ページを用意しています。 お問い合わせの前に、必ずご覧ください。 また、お使いのコンピュータのモデル名と合わせてご連絡をお願いします。 ●Adobe<sup>®</sup> Reader<sup>®</sup> Adobe Systems Incorporated(アドビ システムズ社)から無償で提供されている製品のため、ユーザーサポートはございません。  $\bullet$  Windows Live<sup>®</sup>  $\times$   $\neg$   $\nu$ , Windows Live<sup>®</sup> Messenger URL http://windows.microsoft.com/ja-JP/windows/help ●本紙記載以外のソフトウェア 本紙記載以外のソフトウェアに関しましては、以下へお問い合わせください ・まずはNECの「ビジネスPC」サイトのビジネスPCユーザサポート「保守・保証 / サポート情報(ダウンロード)」でQ&Aを探す → URL http://www.nec.co.jp/products/bizpc/index.shtml ・答えが見つからない場合 → ◆使い方のご相談 セットアップやWindowsの基本操作、添付アプリケーションなどの技術的なご相談。 ● 121コンタクトセンター「使い方相談窓口」 受付時間:9:00~19:00(年中無休) 電話番号:0120-977-121(フリーコール) ※携帯電話、PHS、IP電話の方は、03-6670-6000 (通話料お客様負担)へ。 ※使い方相談は、事前にお客様情報の登録(保有商品の登録含む)が必要です。 インターネット ( http://121ware.com/my/ ) からご登録いただけます。 なお、「8番街」でお客様登録をして頂いている場合でも、お手数ですが改めてのご登録が必要です。 ※サービス内容は予告なしに変更することがあります。 最新の情報は http://121ware.com/121cc/ をご覧ください。

Microsoft、Windows、Aero、Excel、Outlook、PowerPoint、OneNote、Internet Explorer、Windows Media、Windows LiveおよびWindowsのロゴは、米国 Microsoft Corporationの米国およびその他の国における登録商標または商標です。

Windowsの正式名称は、Microsoft Windows Operating Systemです。

Adobe、およびReaderは合衆国およびその他の国におけるAdobe Systems Incorporatedの商標または登録商標です。

Corel、およびWinDVDは、Corel Corporationおよびその関連会社の商標または登録商標です。

FeliCaは、ソニー株式会社の登録商標です。FeliCaは、ソニー株式会社が開発した非接触ICカードの技術方式です。 その他の会社名、商品名は、各社の商標または登録商標です。

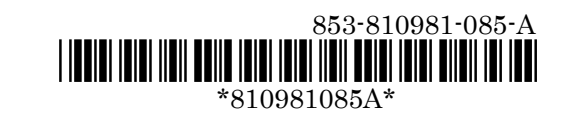